## 2018-01-22 - ISDA Team - Stand-up Meeting Notes

| Who                    | Planned - Monday                                                                                                    | Accomplished - Friday                                                                                                    |
|------------------------|----------------------------------------------------------------------------------------------------|----------------------------------------------------------------------------------------------------|
| Bing Zhang             | GI extractors dockerize, bd-test, depoly. installation matlab on nebula. meeting with student on social media GI extractors.                                                                                                    | install matlab on nebula.  deploy GI detector.  fix humanpref extractor.  fix GreenIndex test output file.  dockerize/deploy humanpref extractor.                                                                                                    |
| Benjamin<br>Galewsky   | Assist in getting comprehensive integration tests running for NDS Workbench API Server  Clusterman binding extractors to projects!                                                                                                    |                                                                                                    |
| Christopher<br>Navarro | Cover Crop Review pull requests  Ergo/KISTI Work on DataWolf HPC template for executing jobs on campus cluster Review open pull requests for Ergo and set target for 4.0 release  IN-CORE Recover incore2-services and other lost instances Cleanup v2 hazard-service APIs based on feedback Help finalize vagrant DataWolf setup | Cover Crop Reviewed open pull requests, commented on Jira issues Prepared for Monday project meeting Ergo/KISTI Finished DataWolf HPC template for campus cluster, tested a small job IN-CORE Helped with incore2-services machine recovery Tested vagrant pull request Setup new developer with access to incore repositories Added unit testing to incore build, created develop branch |
| Craig Willis           | Recover ETK instances     Integration testing  TERRA     Data publication process  Whole Tale     Monitoring and backup     Jetstream recovered!                                                                                                    | ETK instances recovered     Solid progress on integration testing with Postman  TERRA     Data publication requirements revisited     Sprint planning will focus on remaining processing  Whole tale     Preparing to redeploy dev instances, but running into issues with Nebula volumes.                                                                                                |
| Gregory Jansen         |                                                                                                    |                                                                                                    |

| Htut Khine Htay<br>Win   |                                                                                                    |                                                                                                    |  |
|--------------------------|----------------------------------------------------------------------------------------------------|----------------------------------------------------------------------------------------------------|--|
| Indira Gutierrez<br>Polo | IN-Core  Building Portfolio Recovery analysis implementation  GLM  Address bugs in detail page  SMU  Issue with uploading large dataset in Clowder (2.5 GB) Issue with organizing collections by oldest/newest not working.  Resume Review | IN-Core  Building Portfolio Recovery analysis implementation  GLM  Filtering by dates on Geodashboard v3 Add option to make all detail graphs show the same amount of time  SMU  Issue with uploading large dataset in Clowder (2.5 GB) - Some work Issue with organizing collections by oldest/newest not working.  Resume Review |  |
| Inna Zharnitsky          | BD Report BD-1918 Add /converters and /extractors REST endpoints to Tools Catalog Get my PR approved by Rob                                                                                                    | <ul> <li>Report -done</li> <li>BD-1918 started</li> <li>approving PR - not yet</li> </ul>                                                                                                    |  |
| Jing Ge                  |                                                                                                    |                                                                                                    |  |
| Jong Lee                 |                                                                                                    |                                                                                                    |  |
| Kenton McHenry           | <ul> <li>NCHC proposal</li> <li>Finish BD tutorial materials</li> <li>HR</li> </ul>                                                                                                    | <ul> <li>Completed draft of NCHC proposal</li> <li>So close to finishing the tutorial materials</li> <li>NASA proposals</li> <li>HR</li> </ul>                                                                                                    |  |
| Luigi Marini             | BD Clowder upgrades Report section Syn SOW and Planning GLTG / GLM API Performance improvements SSM Example Clowder curl commands                                                                                                    | BD Clowder upgrades Syn SOW/Planning meetings Meetings with student SSM Clowder client                                                                                                    |  |
| Marcus Slavenas          | GLTG cleanup production VBD get model data into webapp                                                                                                    | GLTG production upgrades, fixes, etc VBD minimal work - show some model data in app                                                                                                    |  |
| Maxwell Burnette         | <ul> <li>TERRA sprint wrapup</li> <li>design doc for logging</li> <li>fullfield eval</li> <li>resume reviews</li> <li>PEARC18 TERRA paper</li> </ul>                                                                                       | <ul> <li>PR for design docs</li> <li>Mongo query prepared for Mongo cleanup to support fullfield</li> <li>redeployed canopy_cover, ply2las, heightmap extractors</li> <li>sprint planning + resume review</li> </ul>                                                                                                    |  |
| Michal Ondrejcek         | MDF                                                                                                    | MDF     description, image comparison, libraries, Scipy's fftpack module     done     new? Globus SDK test, transfer     Farmers     Matlab scripts, parameters done, model flow done, run, study results     Faculty Fellowship     cancelled                                                                                     |  |

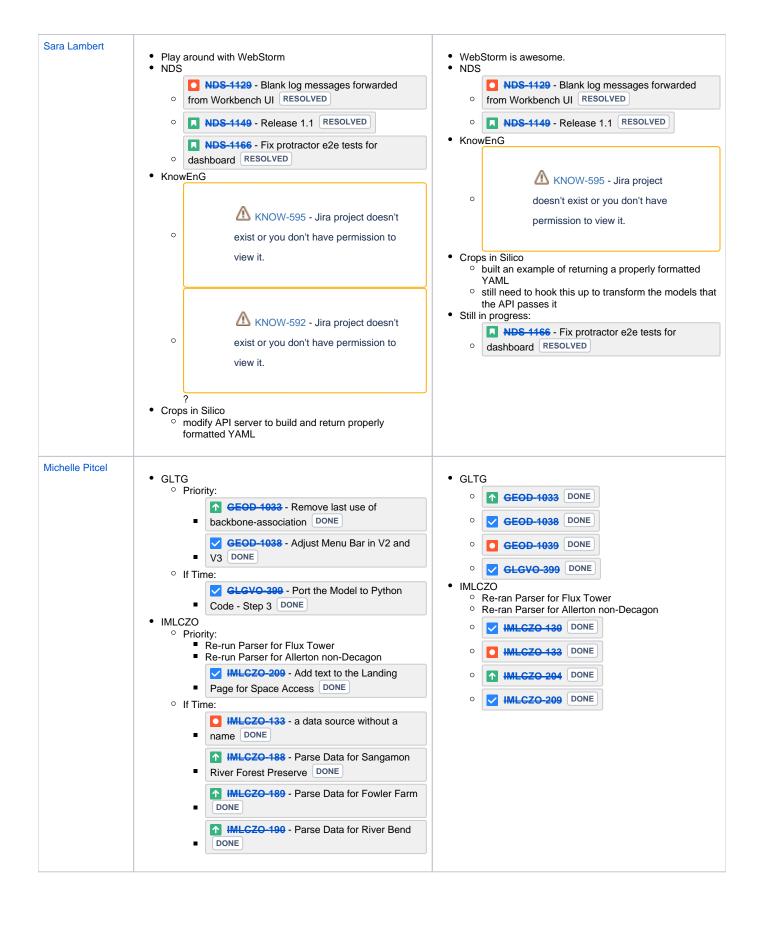

| Omar Elabd                           | PPPD     Python Water Network Implementation                                                                                                    | PPPD INCORE-232 INCORE-233 INCORE-234 INCORE-237 INCORE-238                                                                                                    |
|--------------------------------------|----------------------------------------------------------------------------------------------------|----------------------------------------------------------------------------------------------------|
| Pramod Rizal                         | KnowEnG  AWS Billing API (W.I.P.) Explore Kubernetes on Mesos (W.I.P.) Dev Support                                                                                                    |                                                                                                    |
| Rob Kooper                           |                                                                                                    |                                                                                                    |
| Sandeep<br>Puthanveetil<br>Satheesan | BD Quarterly report sections Current sprint tasks on ArcGIS extractors, bd.m, BDFiddle and extractor and converter templates CCROP Login page development Clipping charts based on selected dates XSEDE Juvenile Delinquency Project Write and submit workplan Segmenting articles based on title font styles                                    |                                                                                                    |
| Shannon Bradley                      | <ul> <li>VSL</li> <li>BD training</li> <li>Cover Crop Report</li> <li>BD Use Case Review</li> <li>Seating Chart</li> <li>SMU follow up</li> <li>HR tasks</li> <li>GLTG verify release</li> <li>In-Core JIRA</li> <li>BD Report</li> <li>CZO/BD Meeting</li> <li>Schedule GLTG Meeting</li> <li>BD - graduating students contributions</li> </ul> |                                                                                                    |
| Yan Zhao                             |                                                                                                    | <ul> <li>BD         <ul> <li>fix a bug of bdfiddle-jupyter, and find other bugs!!</li> <li>quarter report</li> <li>clowder multiple extracors status error.</li> </ul> </li> <li>GLM         <ul> <li>fix test for temporal api</li> </ul> </li> <li>CC         <ul> <li>finish highlight CLUs.</li> </ul> </li> </ul> |
| Yong Wook Kim                        | <ul> <li>Refactoring hindcast code from MatLab to Python</li> <li>Test CSW server including building and data creation</li> <li>Set up agri-clowder and test it</li> <li>Fix incore2-service and incore2-note VMs</li> </ul>                                                                                                    | <ul> <li>fixed incore2-services vm</li> <li>tested clowder in local machine</li> <li>tested pycsw setup in virtual box</li> <li>worked on refactoring hindcast code</li> </ul>                                                                                                    |